## **Entering Student Services Assessment Results in Improve**

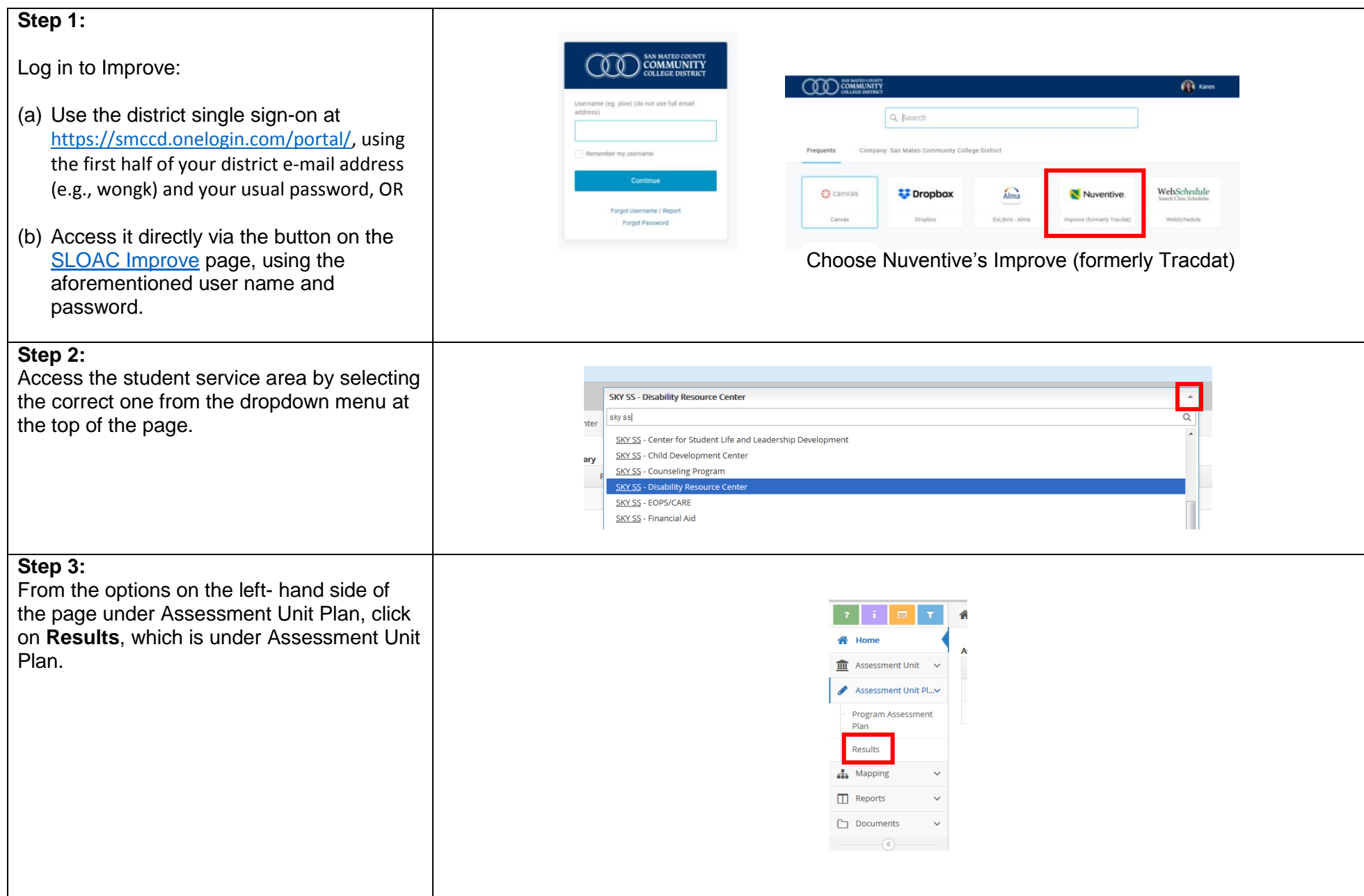

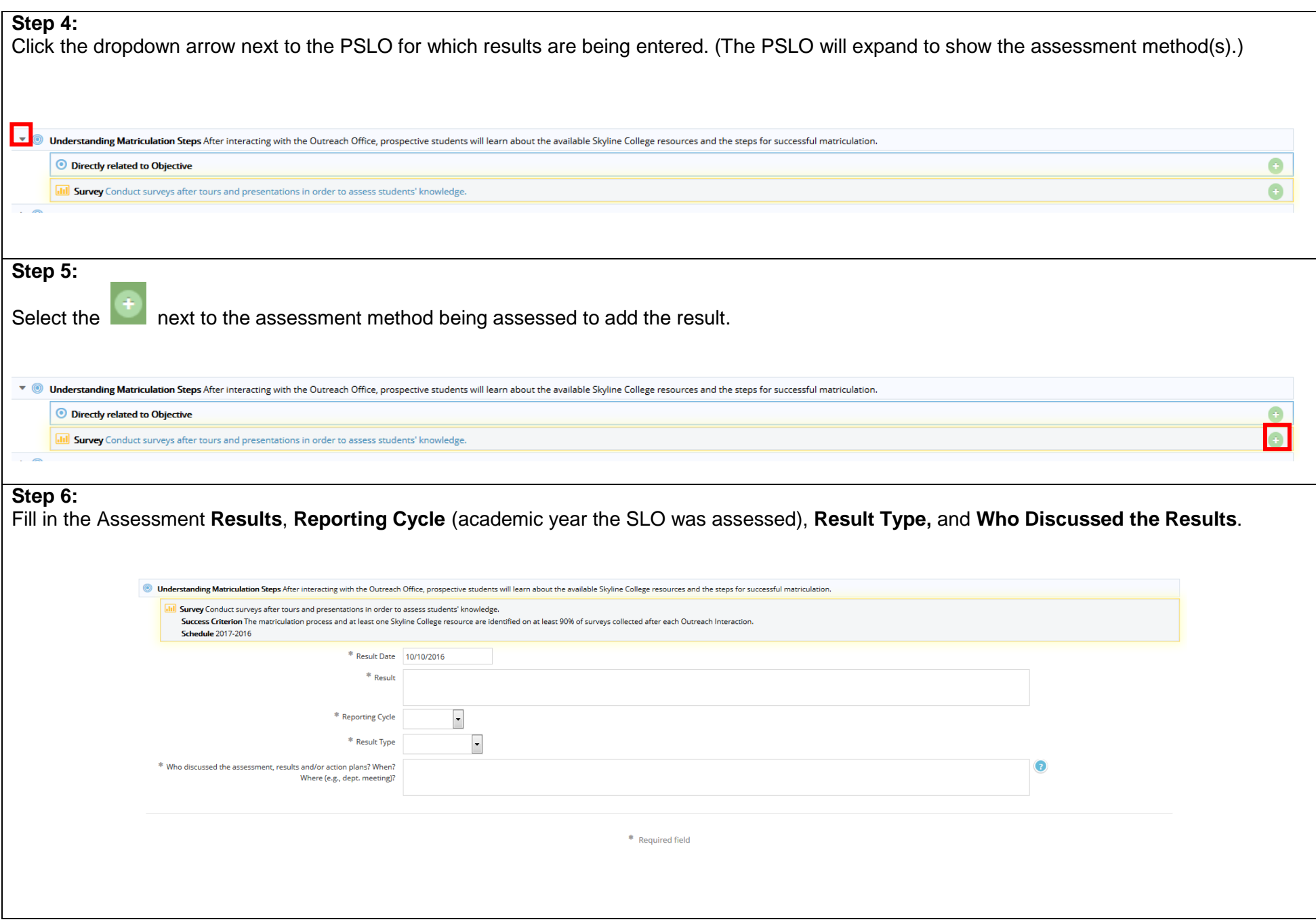

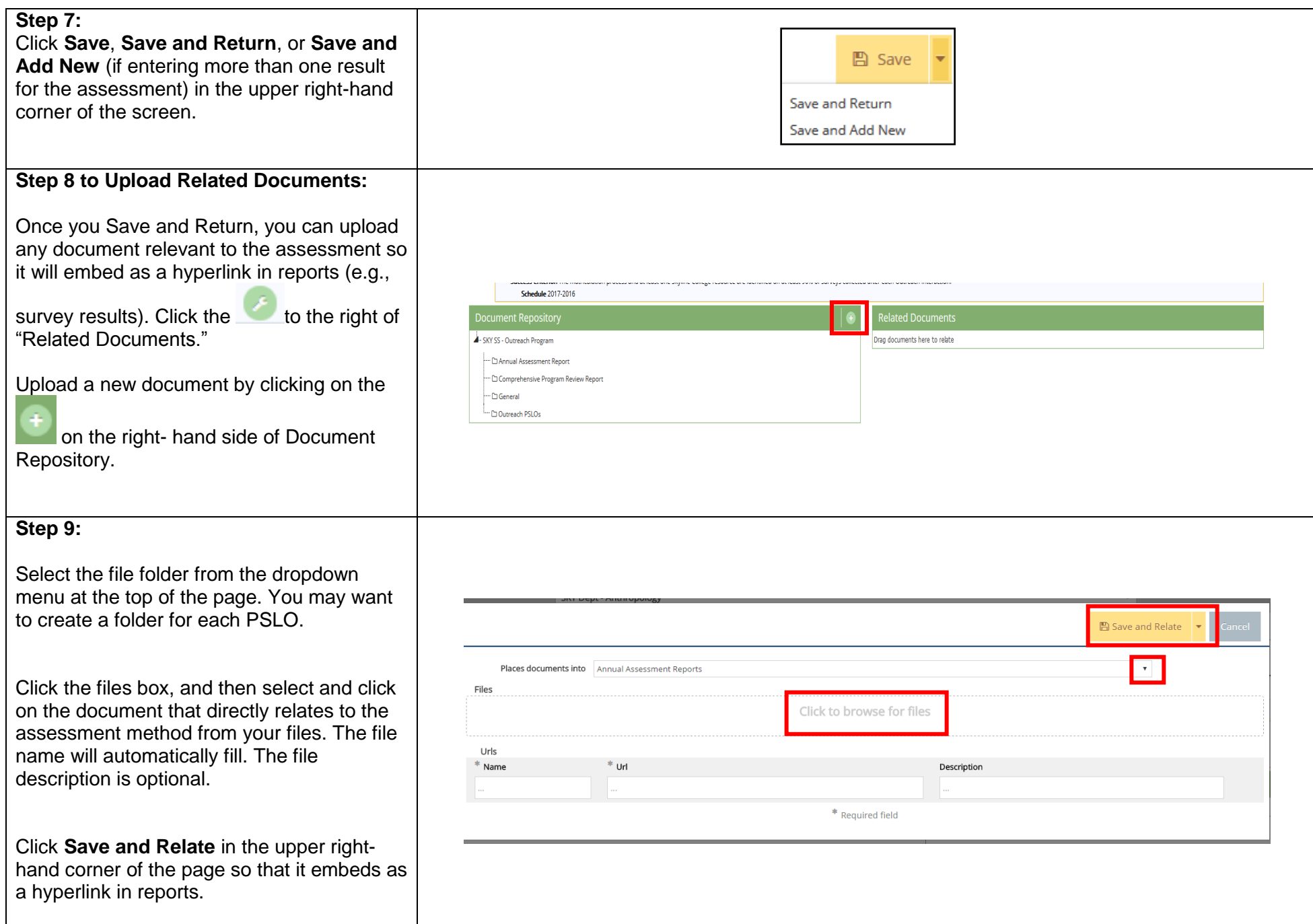

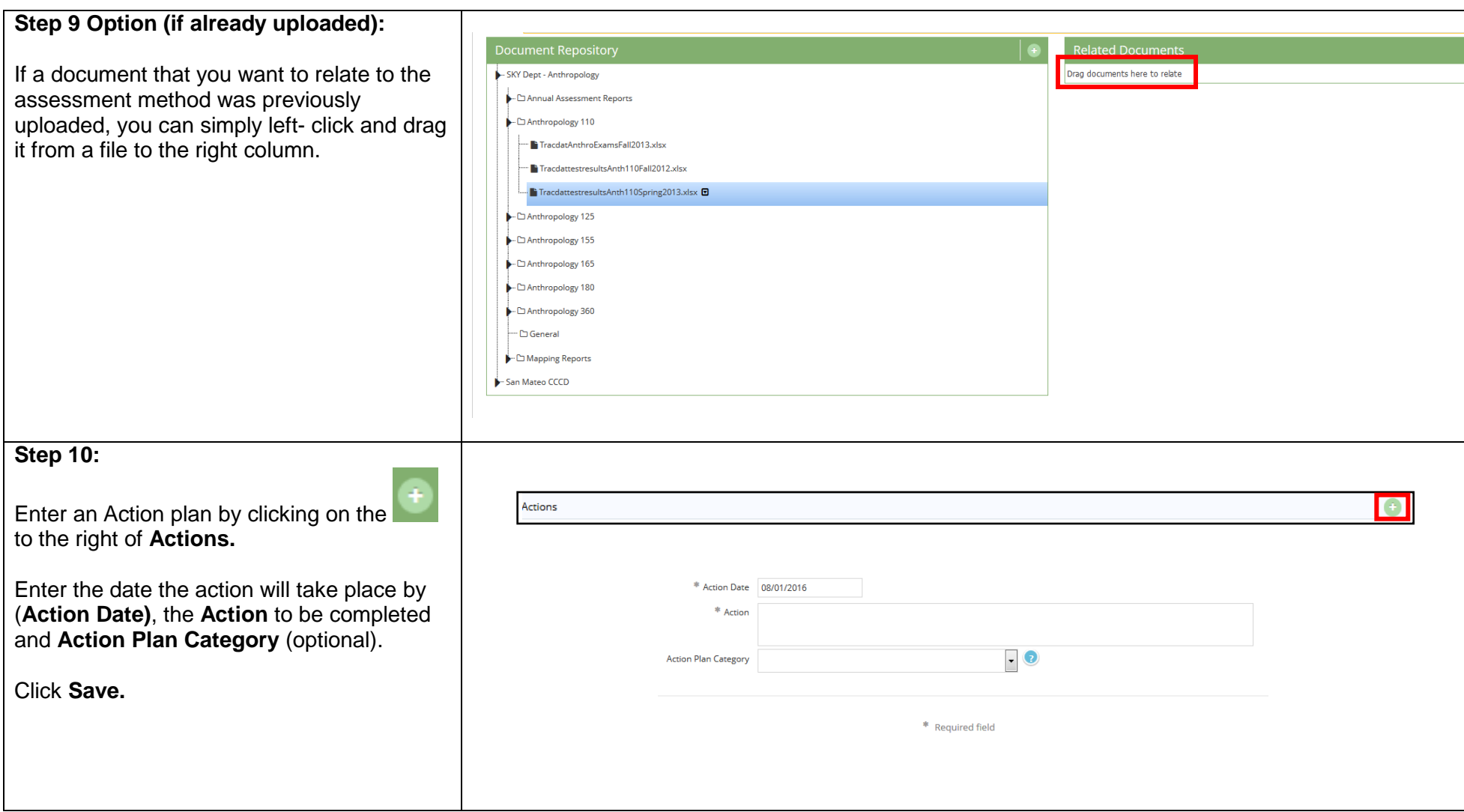

## **Sending an E - mail Assignment**

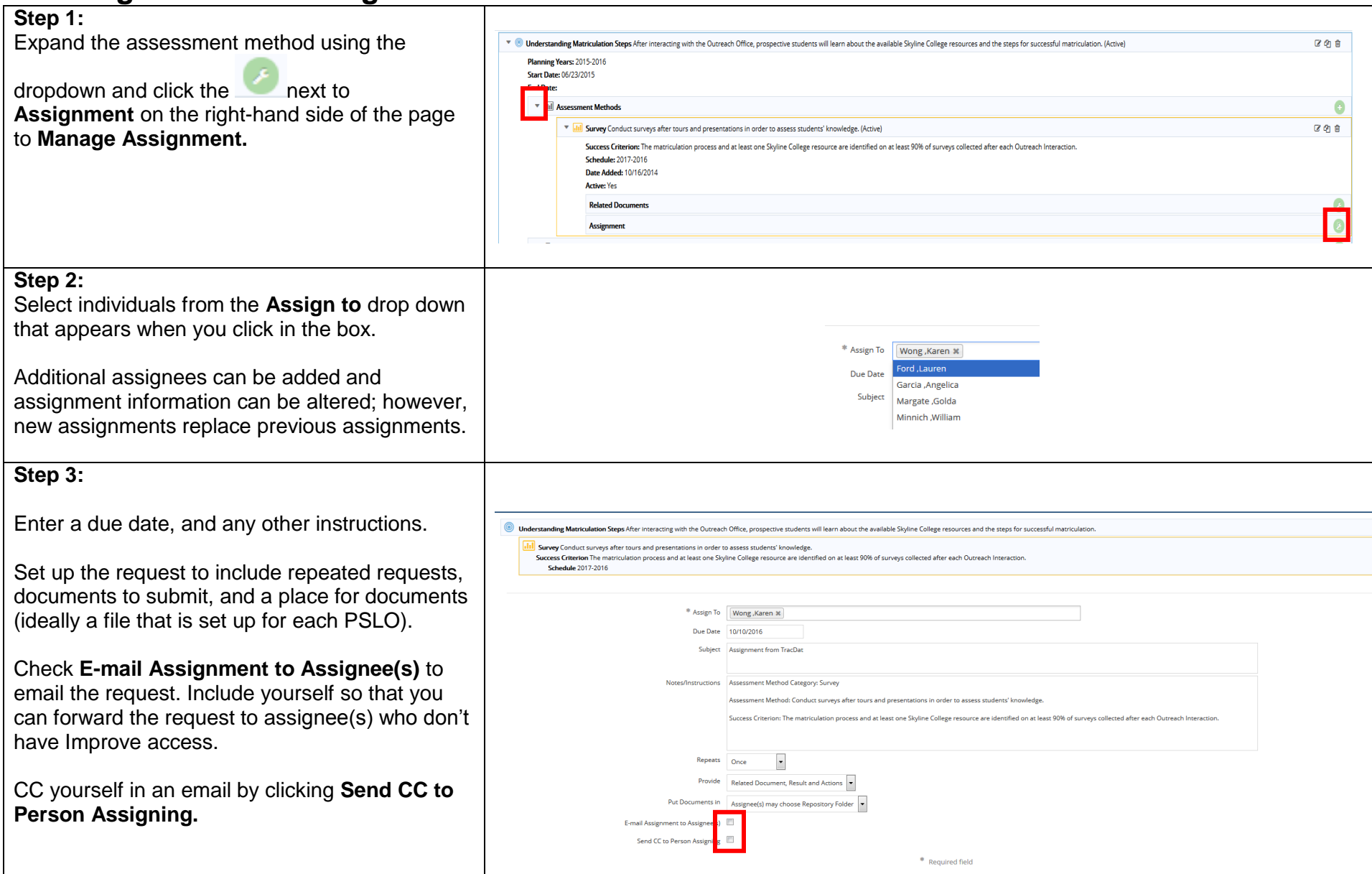

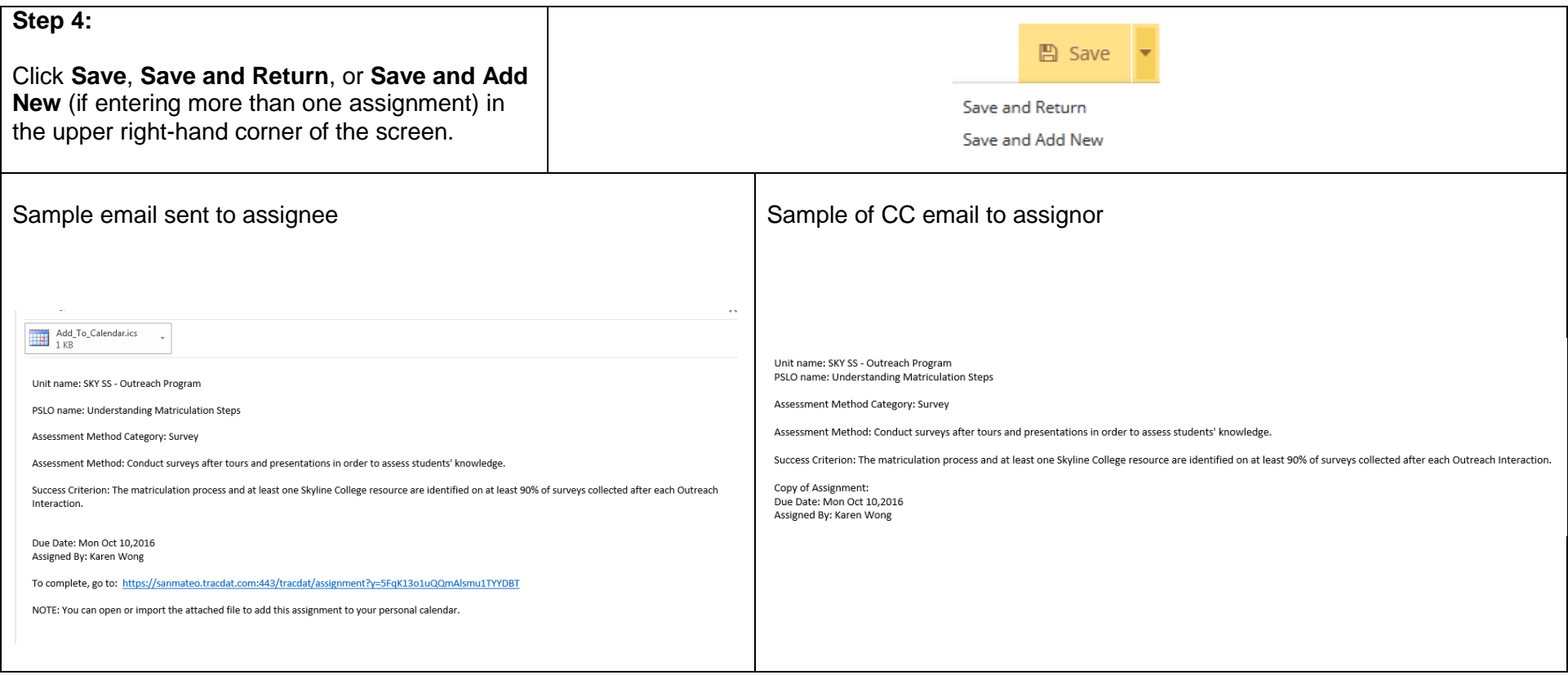

Last Updated March 23, 2020